## **How-To Articles**

[Add How-To Article](https://wiki.ncsa.illinois.edu?createDialogSpaceKey=LH&createDialogBlueprintId=87a3697a-41e2-4116-954a-6be89ff4542e)

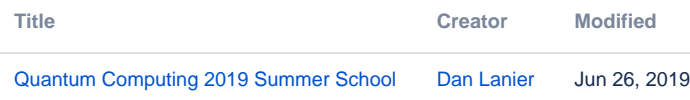